# **Student Centric Methods**

**2.3 Details of Student centric methods, such as experiential learning, participative learning and problem Solving methodologies are used for enhancing learning experiences using ICT tools are given below-**

## **Index**

<span id="page-0-0"></span>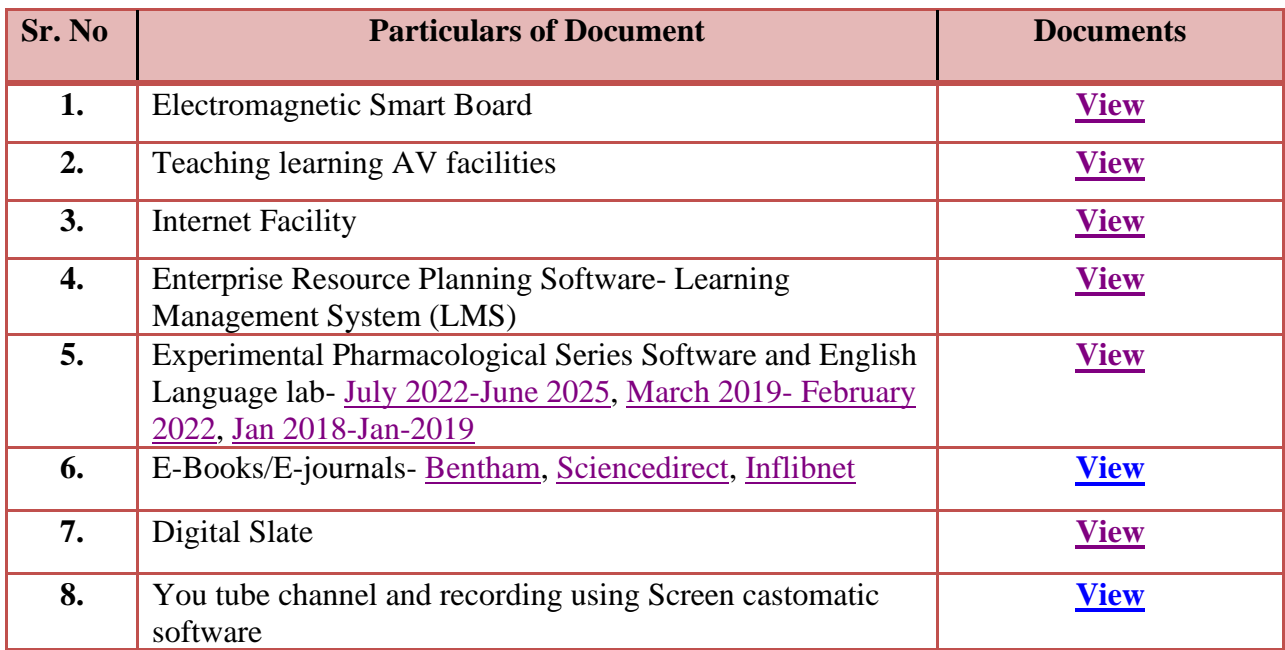

## **1. ICT tools used in teaching learning process**

## **Electromagnetic Smart Board**

<span id="page-1-0"></span>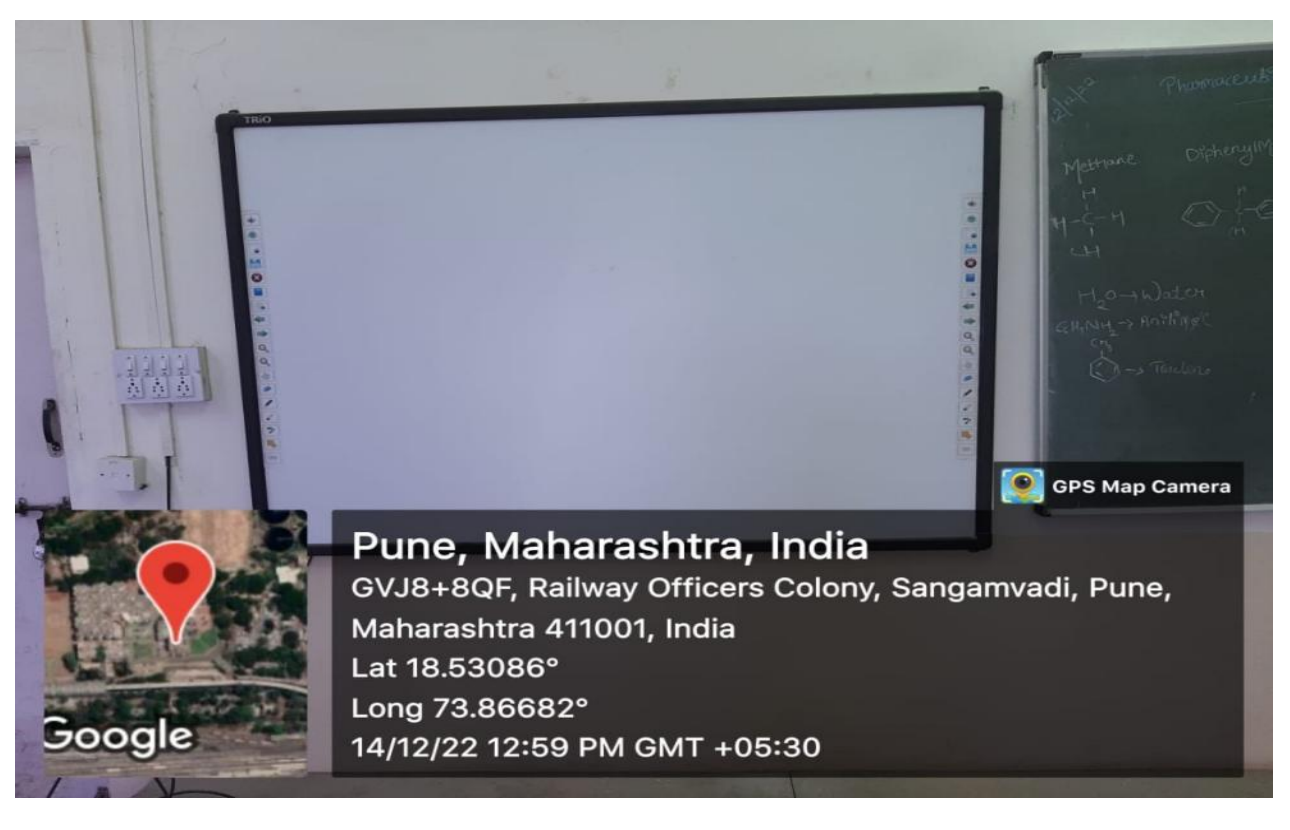

Dr. Ashwini R Madgulkar Principal

AISSMS College of Pharmacy Pune-1

## **Teaching learning AV facilities**

**Teaching Learning AV Facilities** 

<span id="page-2-0"></span>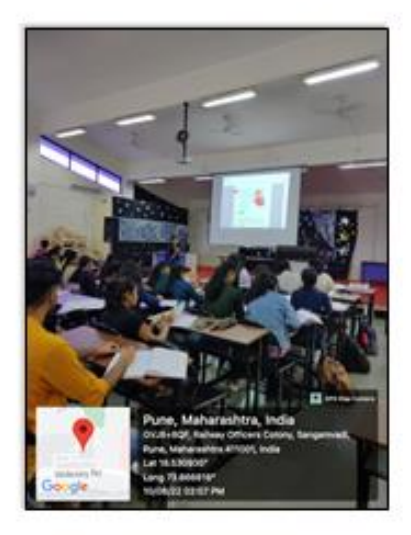

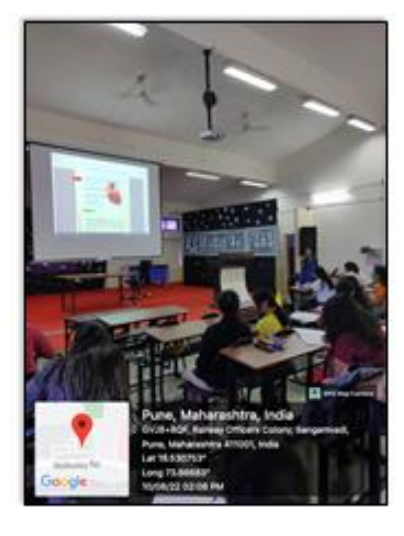

 $13\,$ 

der

Dr. Ashwini R Madgulkar

Principal<br>AISSMS College of Pharmacy<br>Pune-1

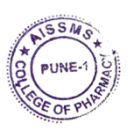

## **Internet Facility**

## **Internet Laboratory**

<span id="page-3-0"></span>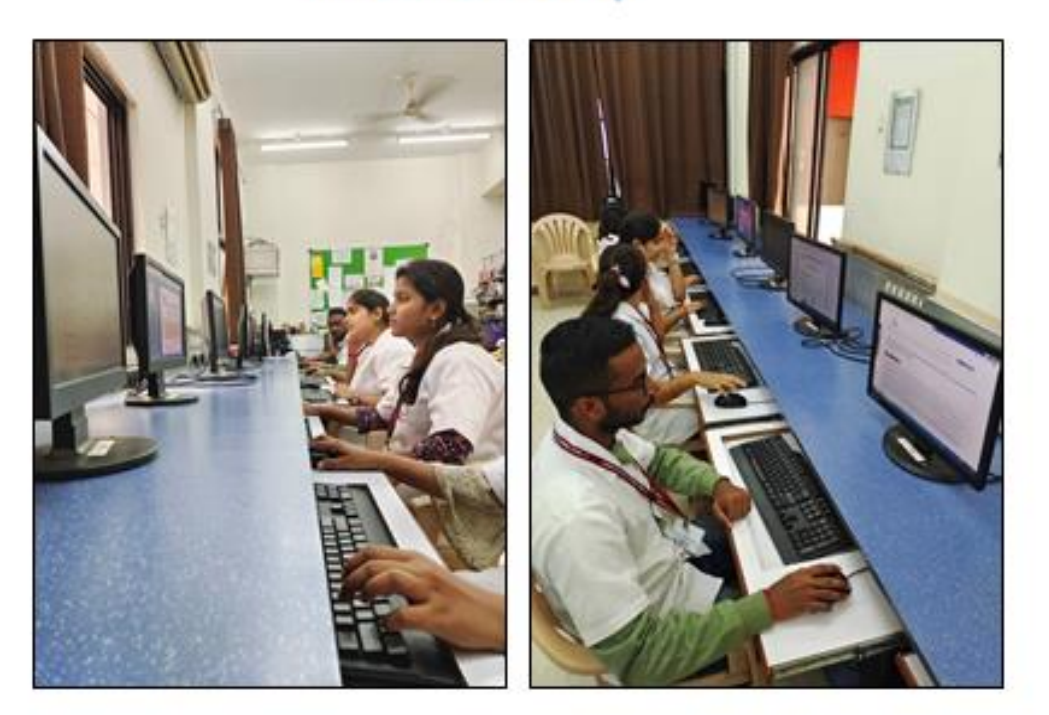

 $11$ 

New Dr. Ashwini R Madgulkar

Principal<br>AISSMS College of Pharmacy<br>Pune-1

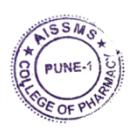

## <span id="page-4-0"></span>**Enterprise Resource Planning Software dashboard -Learning Management Module (LMS)**

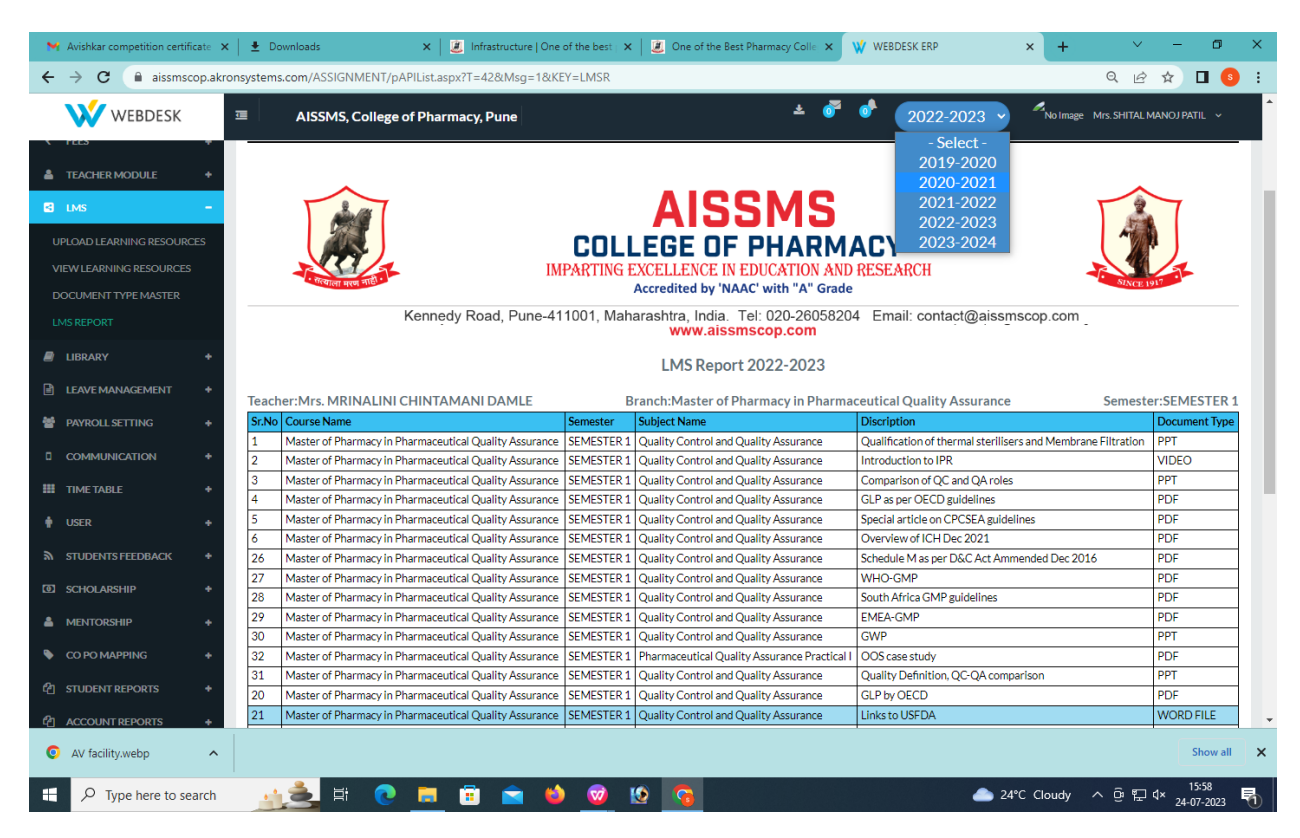

Jarley 1

Dr. Ashwini R Madgulkar

Principal AISSMS College of Pharmacy Pune-1

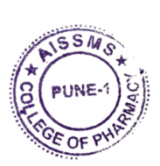

### <span id="page-5-1"></span><span id="page-5-0"></span>**Experimental Pharmacological Series Software and English Language lab**

### **July 2022-June 2025**

### **Bureau for Health and Education Status Upliftment** (Constitutionaly Entitled as Health-Education, Bureau) 55/20, Rajat Path, Mansarovar, Jaipur Rajasthan, Pin: 302020 Rajasthan, Pin: 302020<br>Contact: Basic: 0141-2783681, (M) 9636348191, 7976447983 Mail: support@heb-nic.in, serviceheb@gmail.com Website: www.heb-nic.in Date: 30/06/2022 Ref. No: EP/1246/03/25/06R To, **AISSMS** College of Pharmacy, Kennedy Road, Near R.T.O., Pune-411001 Subject: Confirmation of subscription Dear Sir/Madam, In response to subscription request  $\&$  subscription amount received from you, we hereby confirm the subscription of Experimental Pharmacology (Ex-Pharm) Series Software (for basic pack) & Software EWL (English Edu. -Will. Wordsworth - Language Lab) - Software for English Language Lab (for regular pack) for your institution<br>from July-2022 to June-2025 (3 Years). We are here by sending you the dedicated password of Experimental Pharmacology (Ex-Pharm) Series Software, Software EWL (English Edu. - Will. Wordsworth - Language Lab) - Software for English Language Lab and the invoice (attached with letter). To use Experimental Pharmacology (Ex-Pharm) Series Software, please enter the password in below mentioned link Link: http://heb-nic.in/Ex-Pharm/login.php User ID: aissms Password: aissms123 To use Software EWL (English Edu. - Will. Wordsworth - Language Lab) - Software for English Language Lab, please enter the password in below mentioned link Link: https://www.languagelab.net.in/word/login.php User ID: aissms Password: aissms123 You will be receiving further communications time to time also. Thanking you Director, Digital Service Division Enclosed: The Invoice ÷ **User Manual**

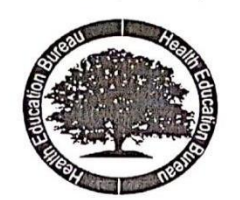

#### **HEALTH EDUCATION BUREAU**

(Bringing Innovations in Health & Learning) Address: 55/20, Rajat Path, Mansarovar, Jaipur, Rajasthan, Pin:302020 Contact:0141-2783681, 9636348191<br>Contact:0141-2783681, 9636348191<br>Mail: serviceheb@gmail.com, support@heb-nic.in Website: www.heb-nic.in

#### **INVOICE**

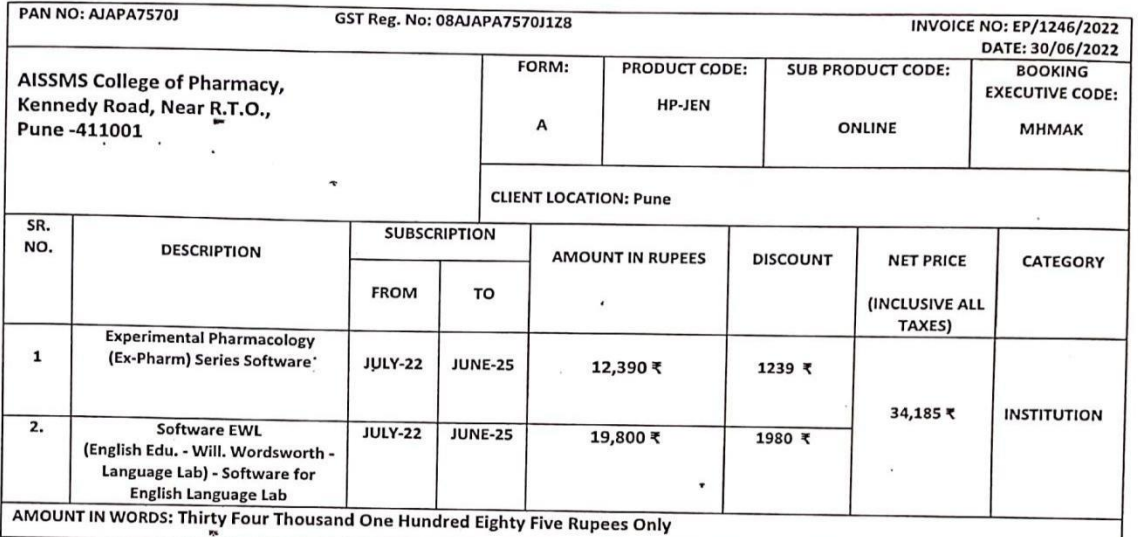

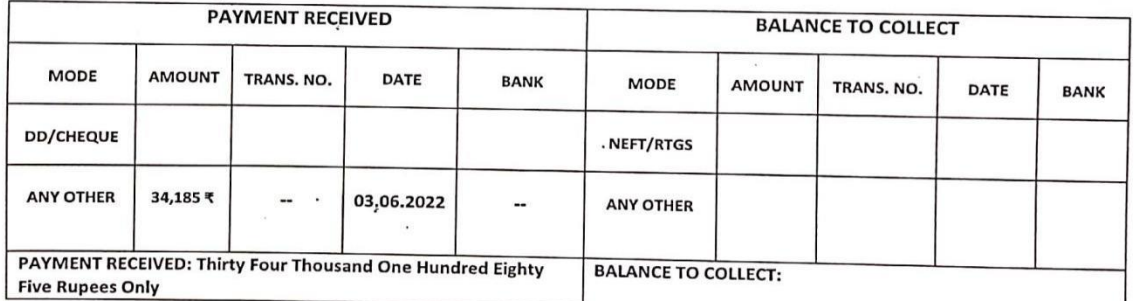

#### FOR HEALTH EDUCATION BUREAU

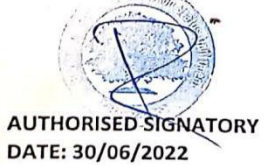

#### **Account details for NEFT/RTGS**

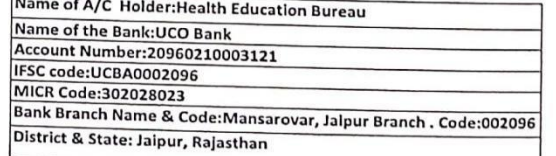

### March 2019- February 2022

## <span id="page-7-0"></span>**Bureau for Health and Education Status Upliftment**

(Constitutionaly Entitled as Health-Education, Bureau) 55/20, Rajat Path, Mansarovar, Jaipur Rajasthan, Pin: 302020 Contact: Basic: 0141-2783681, Mob.: 8690723563 Mail: support@heb-nic.in, serviceheb@gmail.com Website: www.heb-nic.in

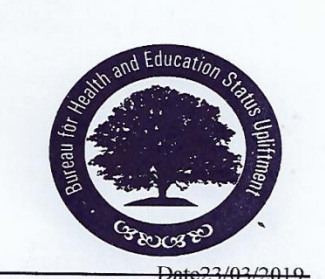

Ref. No: HEB/ELL/EPS/2019/7130

To **The Principal AISSMS** College of Pharmacy, Kennedy Road, Near R.T.O., Pune -411001

Subject: Confirmation of subscription

Dear Sir.

In response to subscription form & subscription amount received from you, we are here by sending you the dedicated password of Experimental Pharmacology Series (Ex-Pharm Series) Software, & Software - ELL (Software for English Language Lab) and the invoice (attached with letter).

We hereby confirm your subscription of Experimental Pharmacology Series (Ex-Pharm Series) Software from Mar -19 to Mar -22 (3 Years) & subscription of Software - ELL (Software for English Language Lab) Software from Mar -19 to Feb  $-22(3 \text{ Years})$ 

To view Experimental Pharmacology Series (Ex-Pharm Series) Software, please enter the password in below mentioned link

Link: http://heb-nic.in/Ex-Pharm/login.php User ID: aissms Password: sissms123

To view, Software - ELL (Software for English Language Lab) please click on below mentioned link.

Link: http://heb-nic.in/word/login.php User name: aissms Password: aissms123

You will be receiving further communications time to time also.

Thanking you M.Makhija **Executive Editor & Director DSD** 

Enclosed: ❖ The Invoice

 $5<sup>-1</sup>$ 

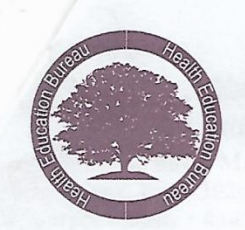

#### **HEALTH EDUCATION BUREAU**

(Bringing Innovations in Health & Learning) Address: 55/20, Rajat Path, Mansarovar, Jaipur, Rajasthan, Pin:302020 Contact:0141-2783681, 9636348191 Mail: serviceheb@gmail.com, support@heb-nic.in Website: www.heb-nic.in, www.journalofhospitalpharmacy.in

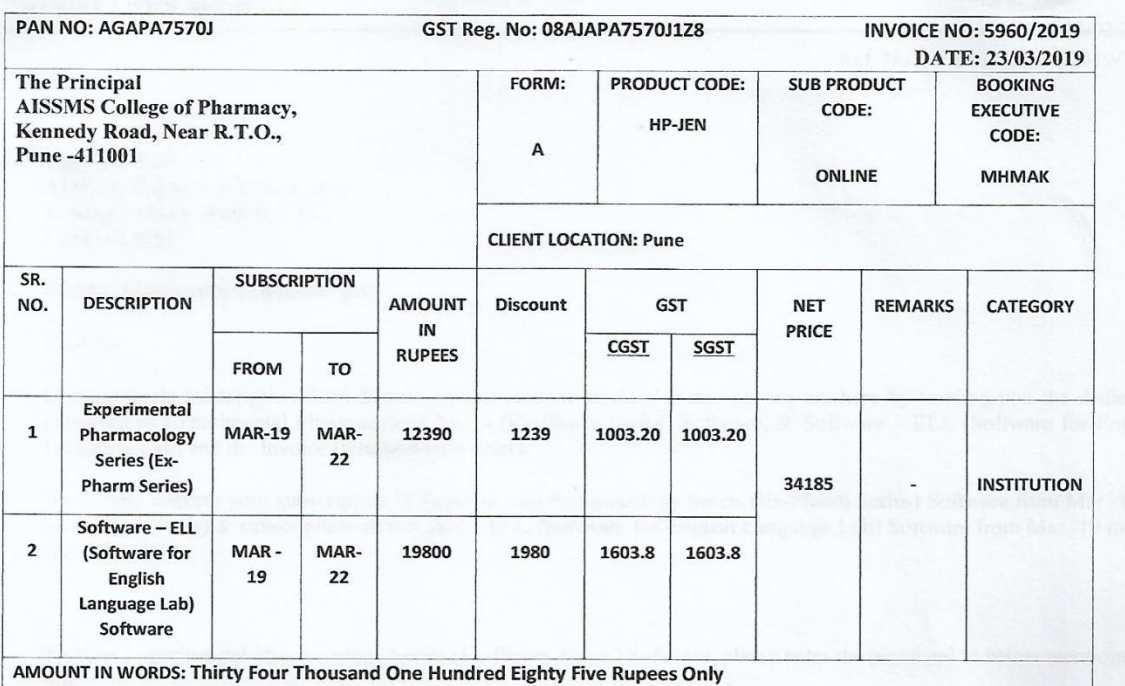

**INVOICE** 

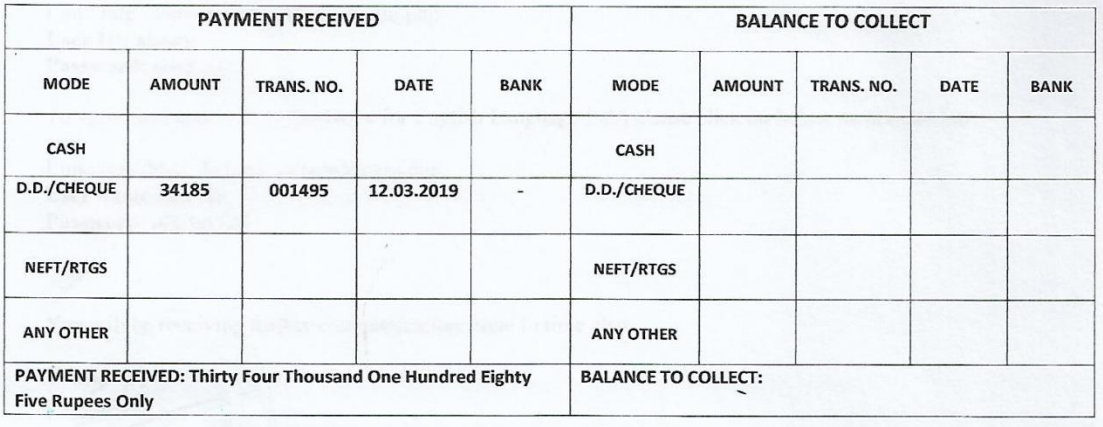

FOR HEALTH EDUCATION BUREAU

**AUTHORISED SIGNATORY** DATE: 23/03/2019

## **[Back to Index](#page-0-0)**

y

### Jan 2018- Jan 2019

#### <span id="page-9-0"></span>**HEALTH EDUCATION BUREAU**

(Bringing Innovations in Health & Learning) Address: Health Education Bureau, 55/20, Rajat Path, Mansarovar, Jaipur, Rajasthan, Pin: 302020 Contact: Basic: 0141-2783681, Mob: 9636348191 Mail: support@heb-nic.in, serviceheb@gmail.com Website: www.heb-nic.in

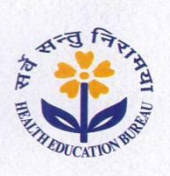

Date: 20/1/2018 Ref. No: HEB/EDI/2018/3372

To, **The Principal AISSMS College of Pharmacy,** Kennedy Road, Near R.T.O., Pune -411001

Subject: Confirmation of subscription

Dear Sir,

In response to subscription request& subscription amount received from you, we are here by sending the dedicated password of "Experimental Pharmacology Series (Ex-Pharm Series) software, invoice & user manual (attached with letter).

**User ID: aissms** Password: aissms123

Please enter the password in below mentioned link http://heb-nic.in/Ex-Pharm/login.php

As per reduced pricing, we hereby confirm your subscription for Jan, 2018 to Jan, 2019 (1 Year) for Multi User Mode.

You will be receiving further communications time to time also.

Thanking you

M.Makhija Executive Editor& Director DSD

Enclosed:  $\blacktriangleleft$ The Invoice  $\triangledown$ **User Manual** 

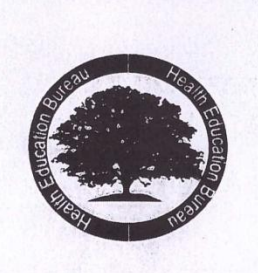

HEATH EDUCATION BUREAU (Bringing Inovation in Health & Learning)<br>Address: 55/20, Rajat Path, Mansarovar, Jaipur,<br>Rajasthan, Pin:302020 Contact: 0141-2783681, 9636348191, 9782494013 Mail: support@heb-nic.in<br>Website: www.heb-nic.in

#### **INVOICE**

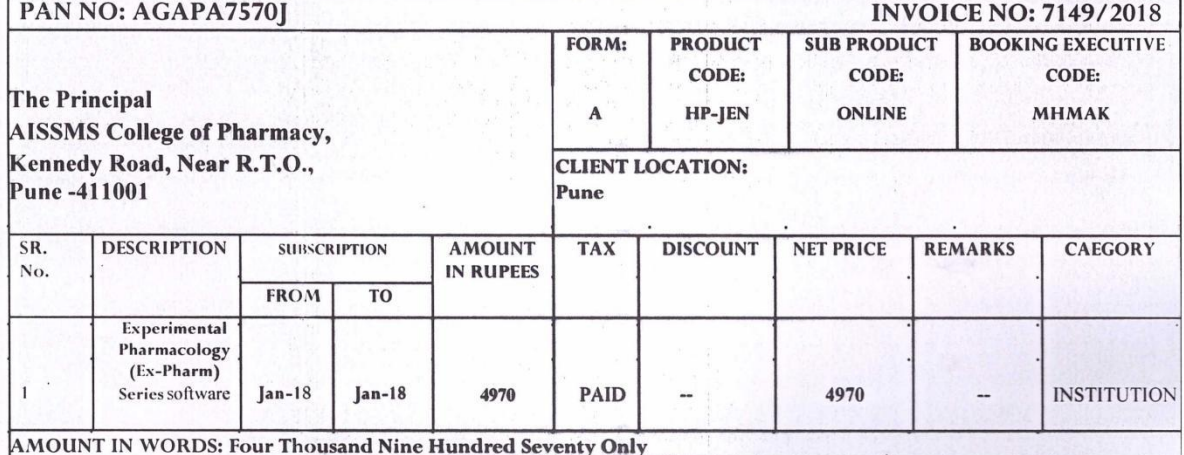

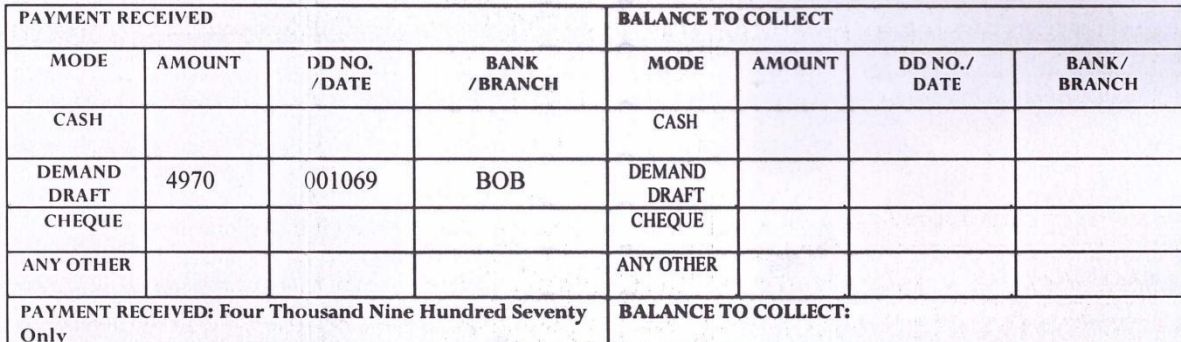

FOR HEALTH EDUCATION BUREAU

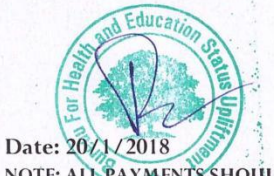

NOTE: ALL PAYMENTS SHOULD BE MADE IN FAVOUR OF "HEALTH EDUCATION BUREAU" PAYBLE AT JAIPUR

**HEALTH EDUCATION BUREAU** (Bringing Innovations in Health & Learning) Address: Health Education Bureau, 55/20, Rajat Path, Mansarovar, Jaipur, Rajasthan, Pin: 302020 Contact: Basic: 0141-2783681, Mob: 9636348191 Mail: support@heb-nic.in, serviceheb@gmail.com Website: www.heb-nic.in

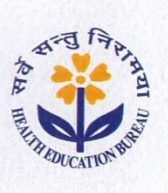

Date: 20/1/2018 Ref. No: HEB/EWS/2018/1819

To,

**The Principal AISSMS College of Pharmacy,** Kennedy Road, Near R.T.O., Pune -411001

Subject: Confirmation of subscription

#### Dear Sir,

In response to subscription request  $\&$  subscription amount received from you, we are here by sending the dedicated password of "Software - EWL (software for - english word's worth learning)" & invoice.

Please enter the password in below mentioned link

http://www.heb-nic.in/word/login.php

User ID: aissms Password: aissms123

As per reduced pricing, we hereby confirm your subscription for Jan. 2018 to Jan. 2019 (1 Year) for Multi User Mode.

You will be receiving further communications time to time also.

Thanking you

M.Makhija

Executive Editor& Director DSD

Enclosed:  $\triangleright$  The Invoice

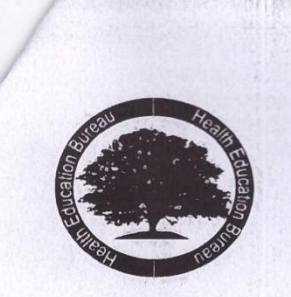

## **HEATH EDUCATION BUREAU** (Bringing Inovation in Health & Learning)<br>Address: 55/20, Rajat Path, Mansarovar, Jaipur,<br>Rajasthan, Pin:302020

Contact: 0141-2783681, 9636348191, 9782494013<br>Mail: support@heb-nic.in Website: www.heb-nic.in

#### **INVOICE**

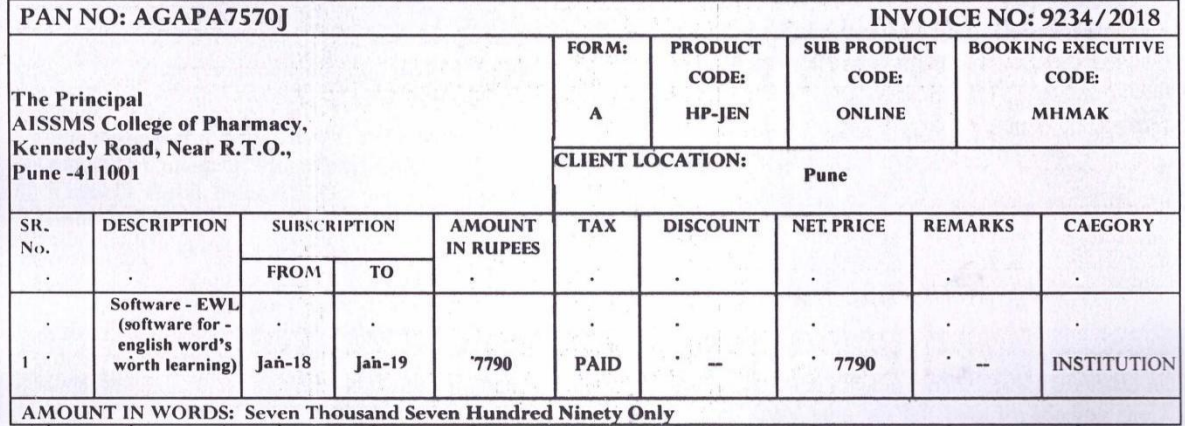

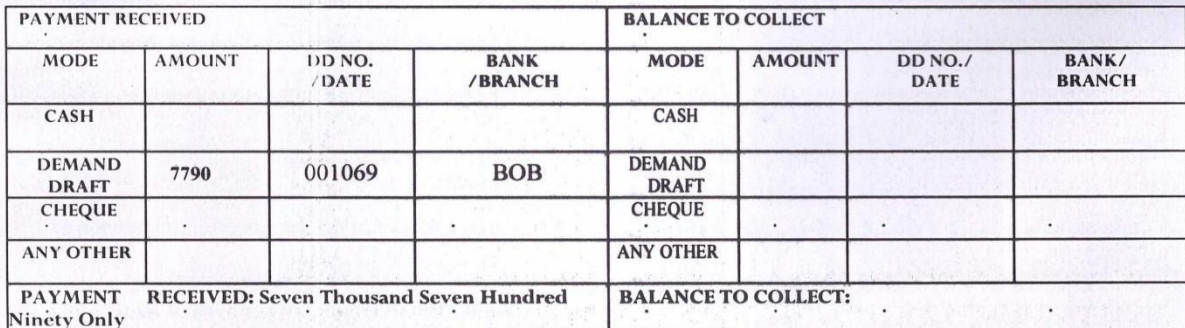

#### FOR HEALTH EDUCATION BUREAU

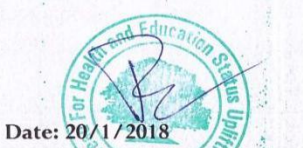

NOTE: ALL PAYMENTS SHOULD BE MADE IN FAVOUR OF "HEALTH EDUCATION BUREAU" PAYBLE AT JAIPUR

## **E-books/Journals Subscription**

## **Bentham Science (23)**

<span id="page-13-0"></span>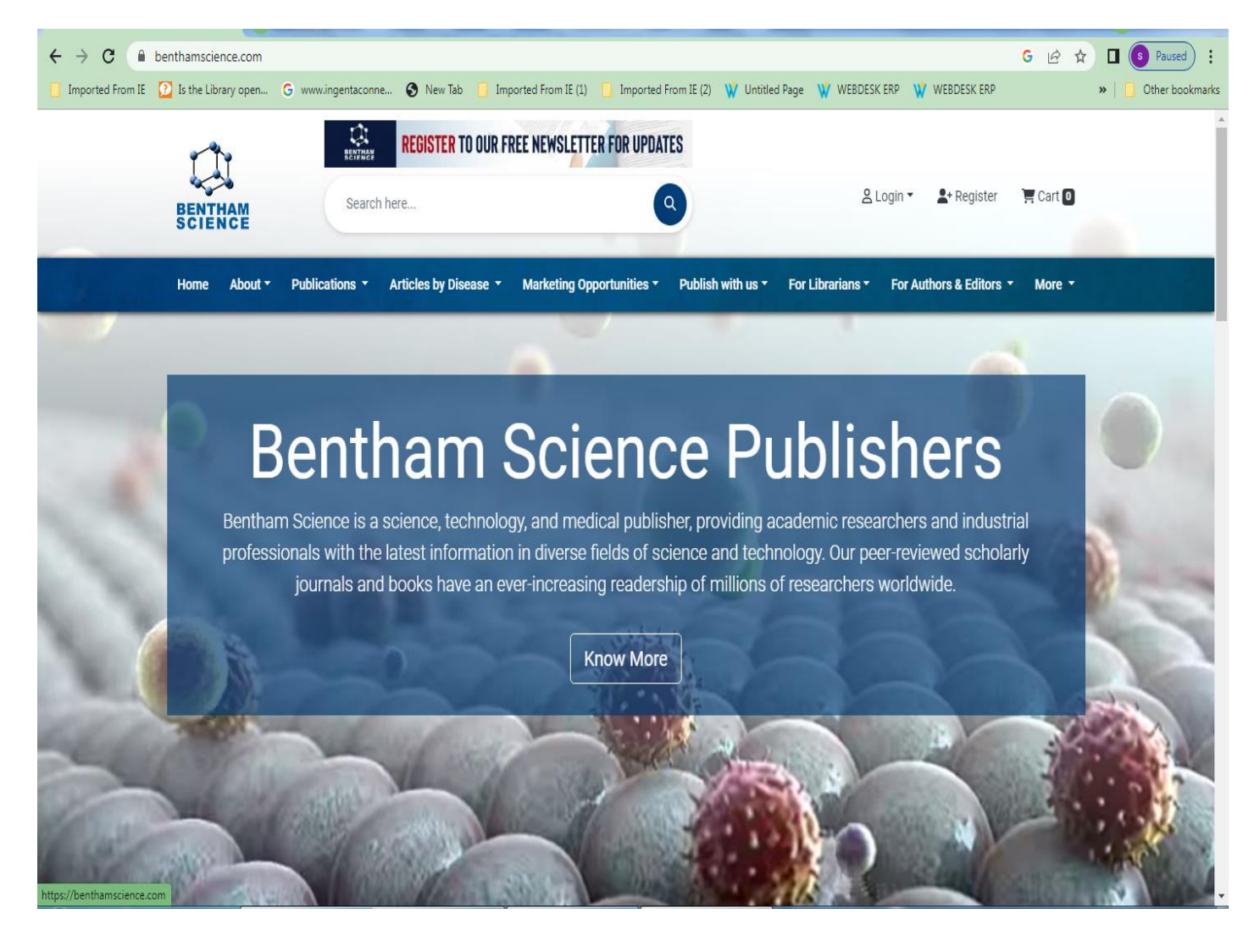

Dr. Ashwini R Madgulkar

Principal AISSMS College of Pharmacy Pune-1

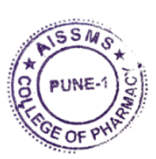

## **Science Direct(70)**

<span id="page-14-0"></span>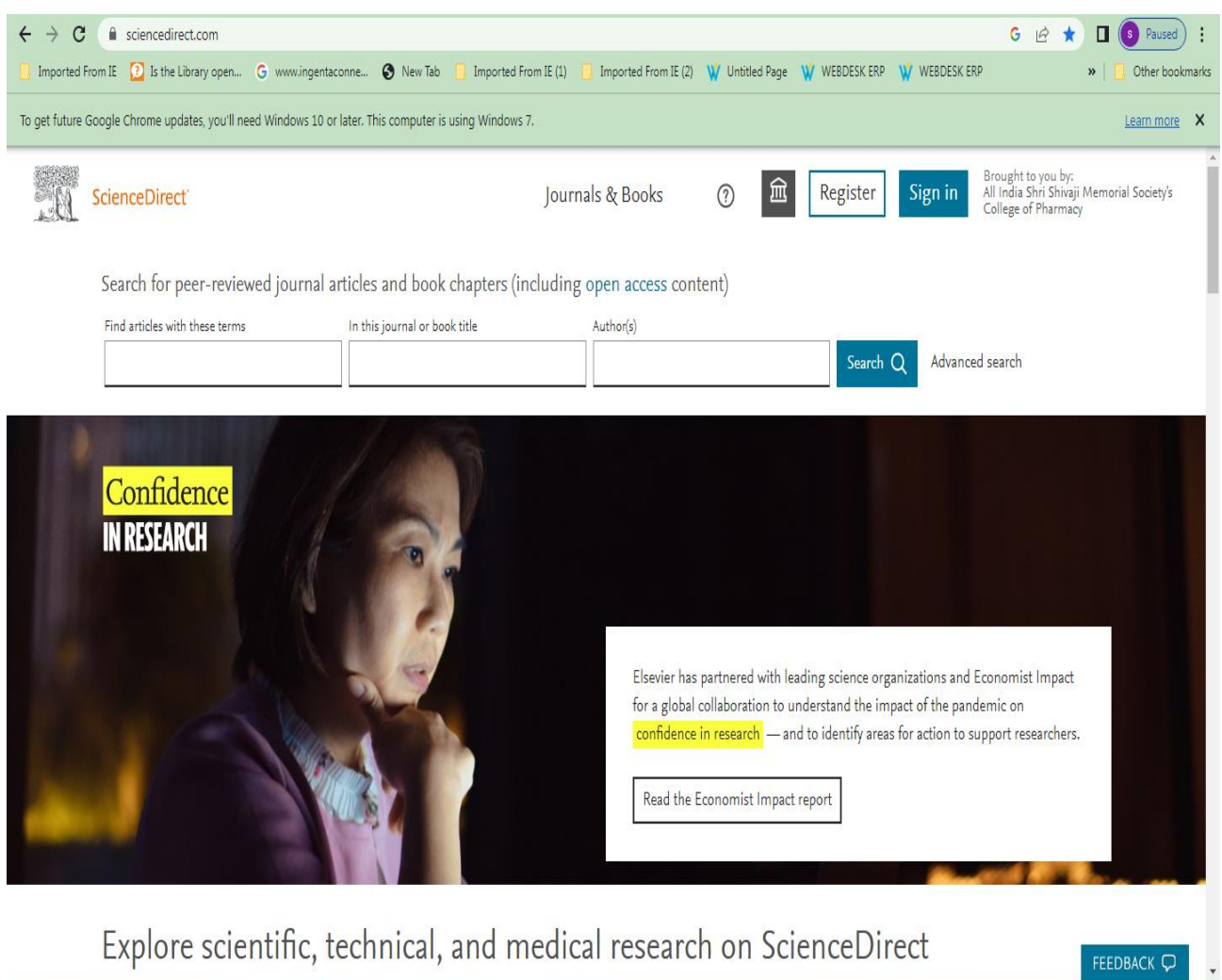

 $10$ 

Dr. Ashwini R Madgulkar

Principal AISSMS College of Pharmacy<br>Pune-1

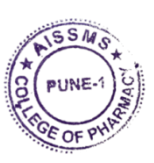

## **INFLIBNET N-List**

<span id="page-15-0"></span>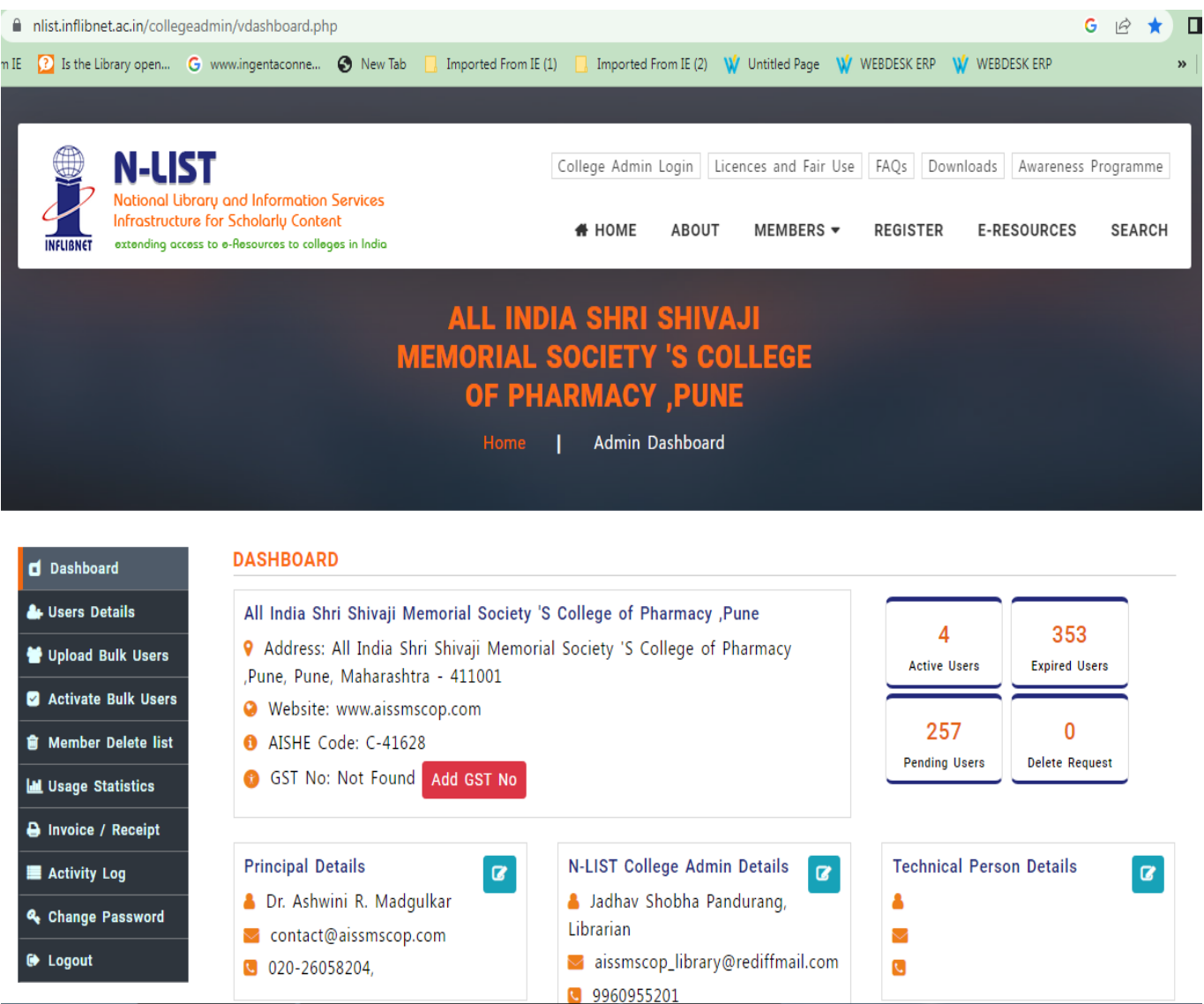

 $10-$ Dr. Ashwini R Madgulkar

<span id="page-15-1"></span>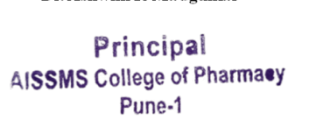

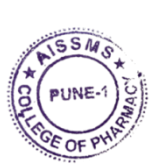

## **Use of Digital Slate**

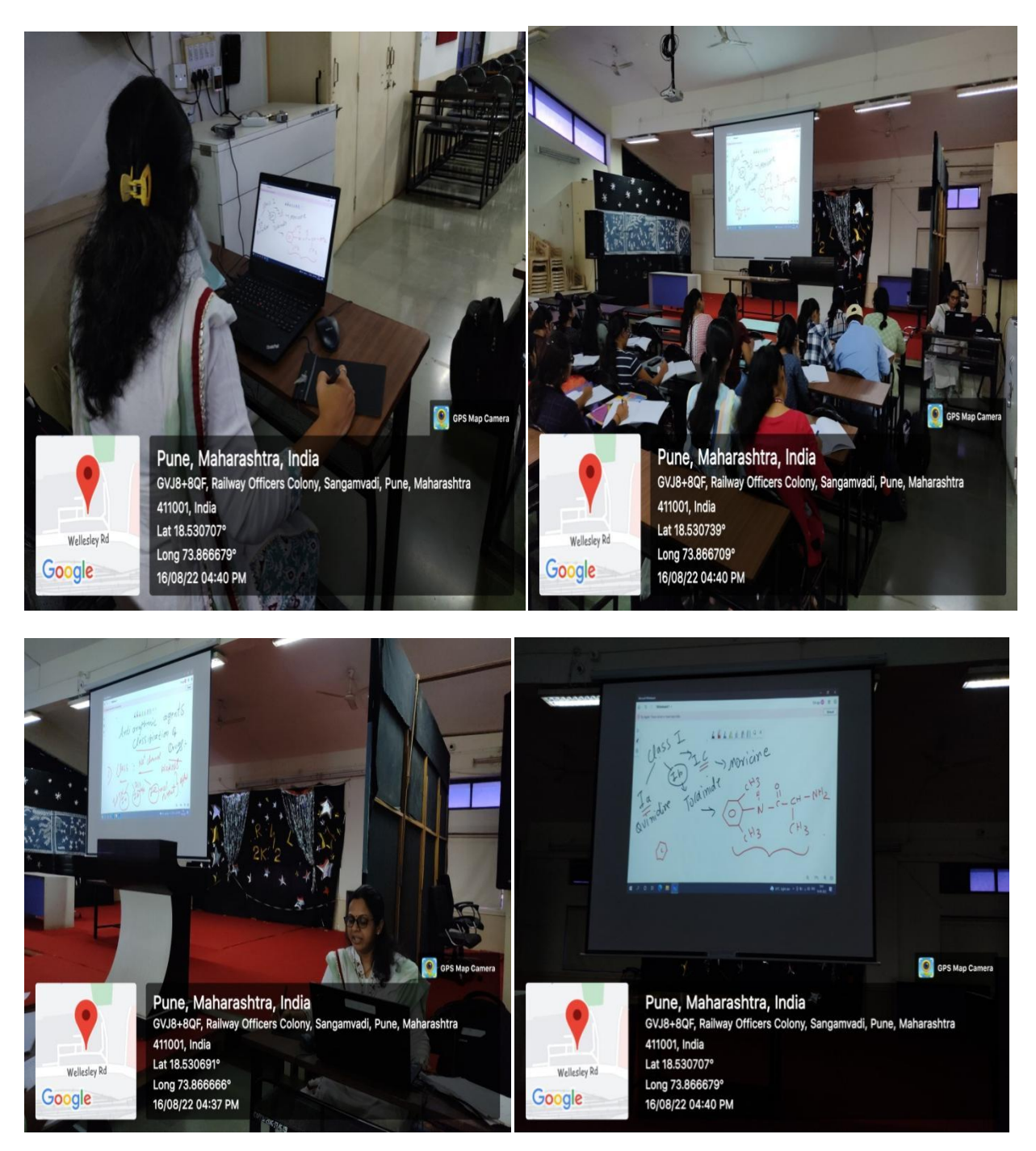

Dr. Ashwini R Madeulkar

Principal<br>AISSMS College of Pharmacy<br>Pune-1

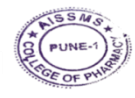

## **[Back to Index](#page-0-0)**

Criteria II 17

<span id="page-17-0"></span>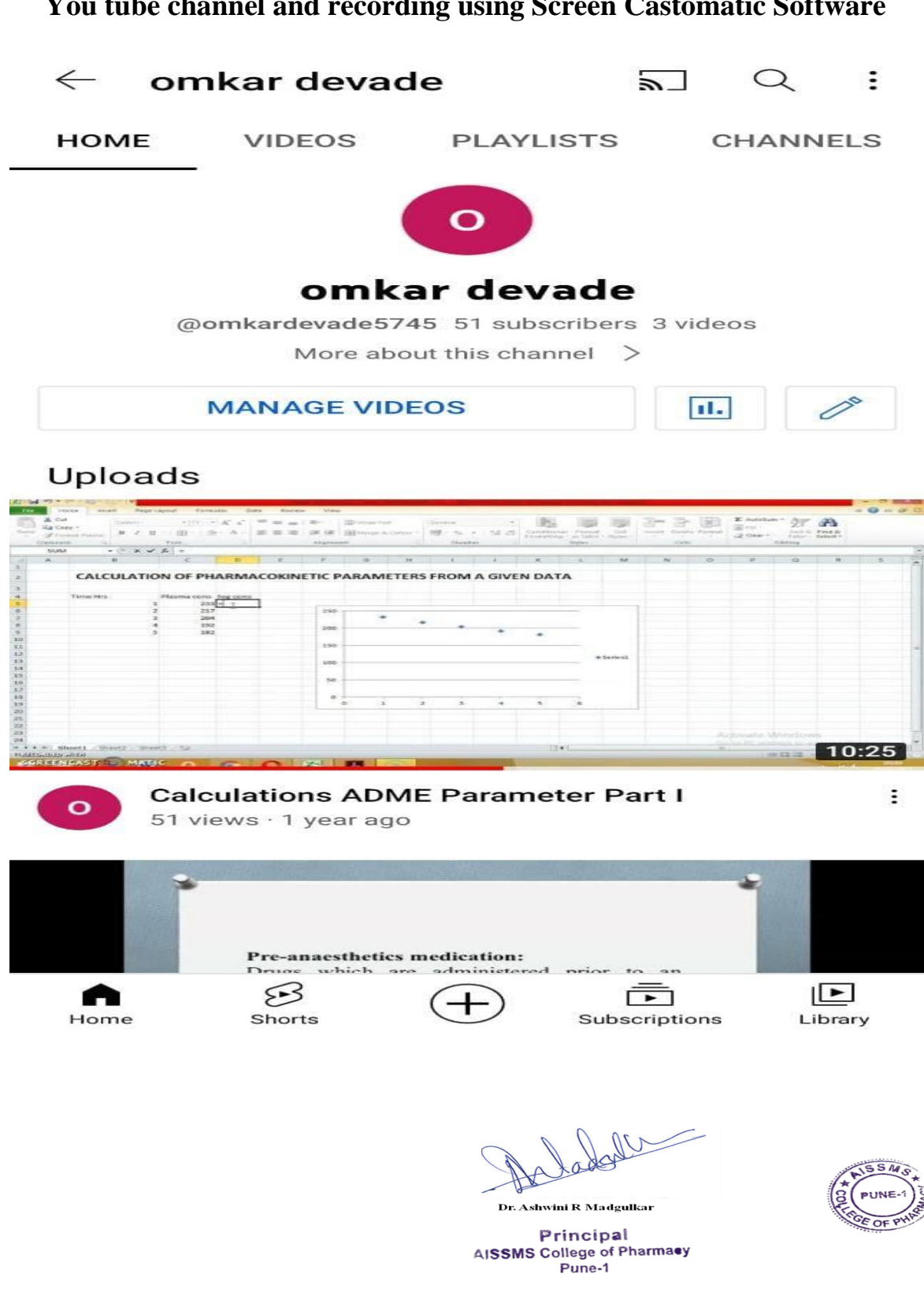

### **You tube channel and recording using Screen Castomatic Software**